### **THE DURAARK APPROACH**

**SOFTWARE ARCHITECTURE**

 $n$ 

 $H$ 

#### **Thomas Krijnen (TUE), Marin Hecher (FHA)**

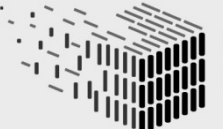

**MARGET STATE** 

**DURAARK**<br>DURABLE<br>ARCHITECTURAL<br>KNOWLEDGE

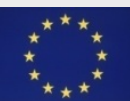

 $\lambda$ 

Ù

**TYPETHEM** 

Ű

ñ

画型

 $\widetilde{\mathbb{A}}$ 

 $\mathbf{L}$ 

 $n$ 

đ

• **Introduction**

• **Workbench Live Demonstration**

• **Software Architecture**

• **Component Presentation**

• **How can you as a stakeholder use the system?**

**Agenda**

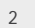

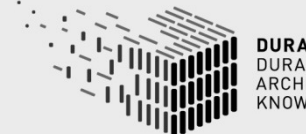

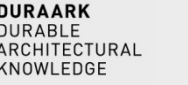

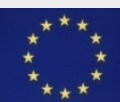

- **The DURAARK approach consists of a set of components in the context of long-time archival of building data**
- **A Graphical User Interface (GUI) is provided that connects the functionality aspects into "workflows"**
- **Currently provided workflows:**
	- Submission Information Package (SIP) Generation
	- Search & Retrieval of SIPs
	- Geometric Enrichment
- **DURAARK follows a modular approach that allows to extend the system with tailored functionality**

#### **Introduction**

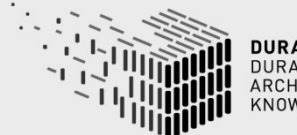

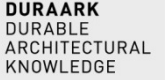

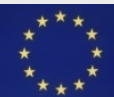

## **[http://workbench.duraark.eu](http://workbench.duraark.eu/)**

**SIP generation workflow**

**Workbench Live Demonstration**

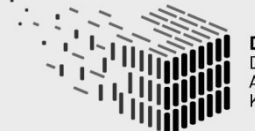

**DURAARK**<br>DURABLE RCHITECTURAL

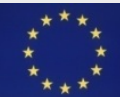

#### **A peek at the individual components... that make up a single integrated workflow**

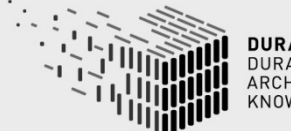

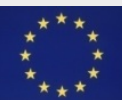

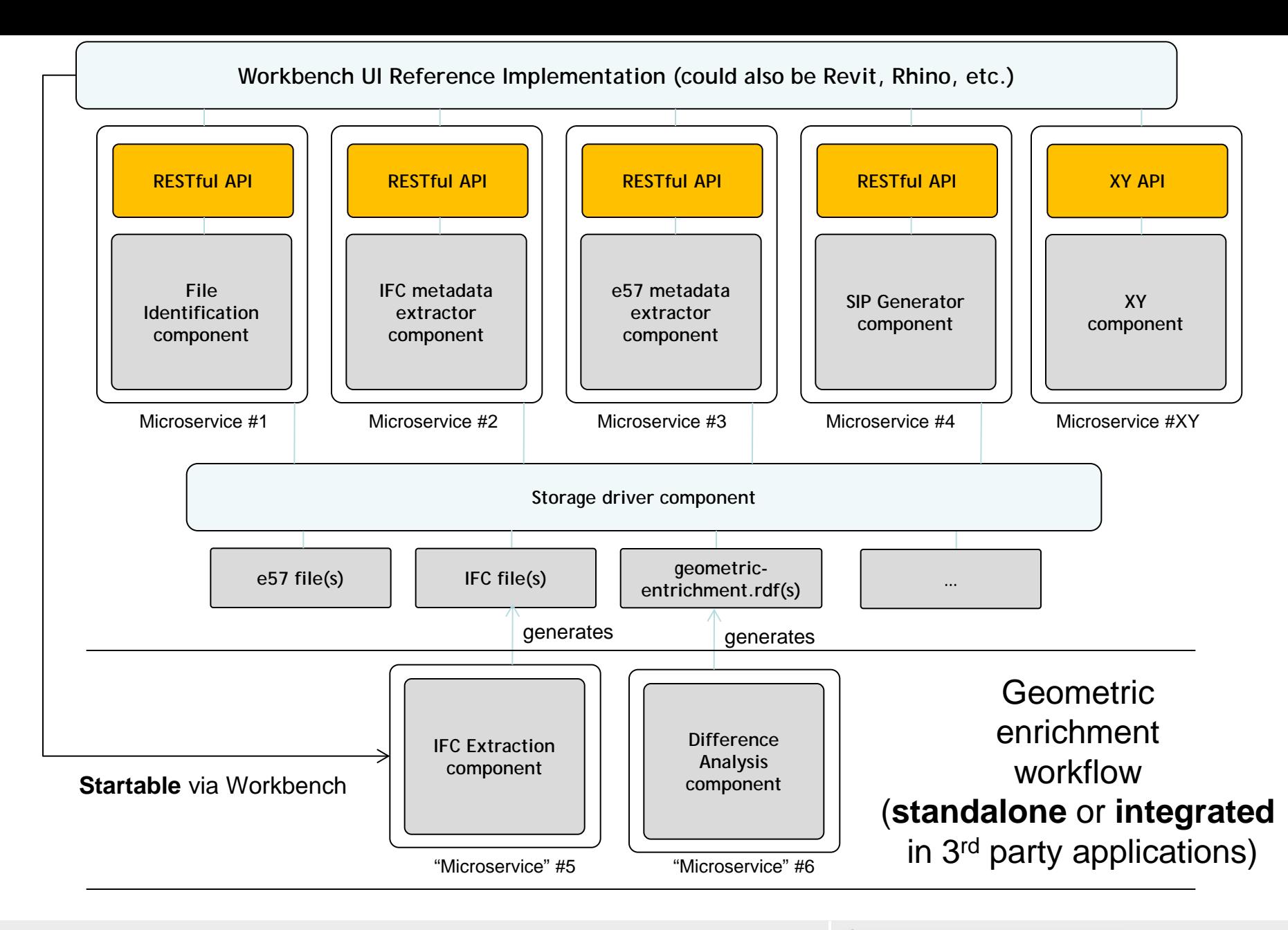

#### **General Software Architecture**

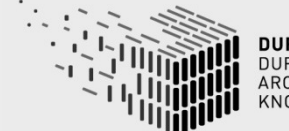

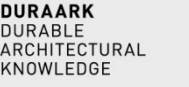

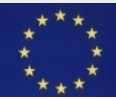

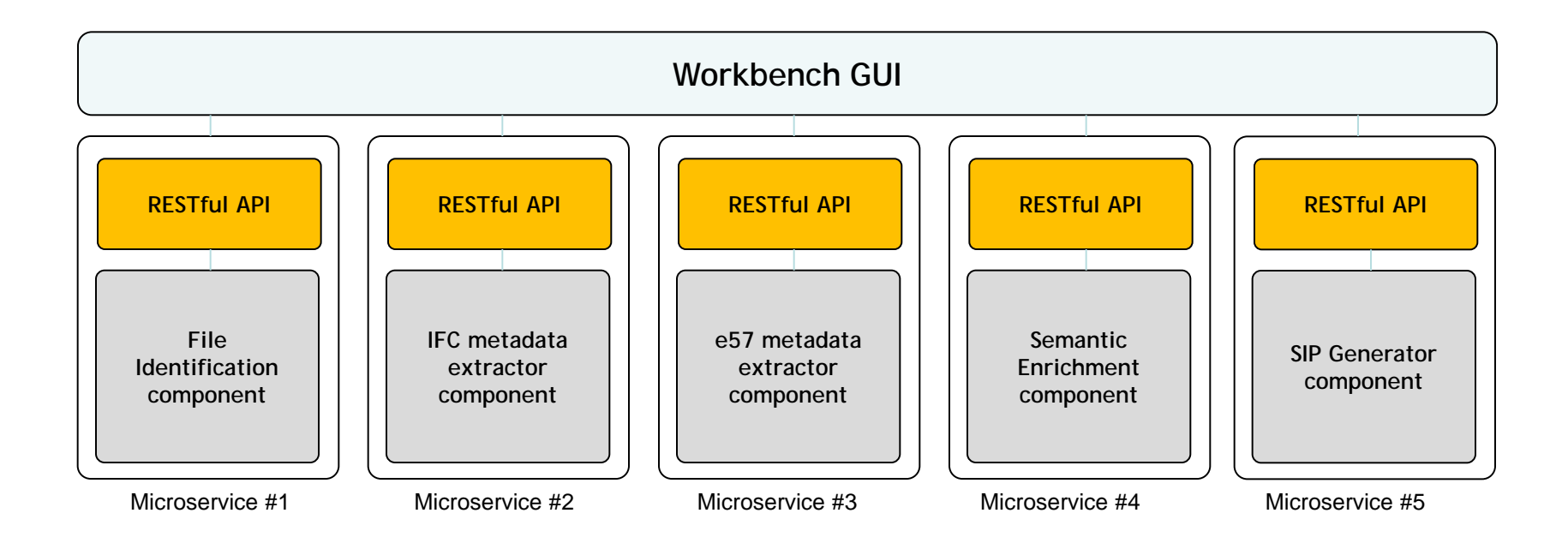

#### **SIP Generation Workflow Components**

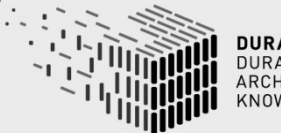

**DURAARK**<br>DURABLE<br>ARCHITECTURAL<br>KNOWLEDGE

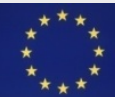

#### **IFC and E57 metadata extraction**

Utility libraries that extract metadata for archival purposes. Note that this is related to our work on the **buildm metadata schema** for building data archival.

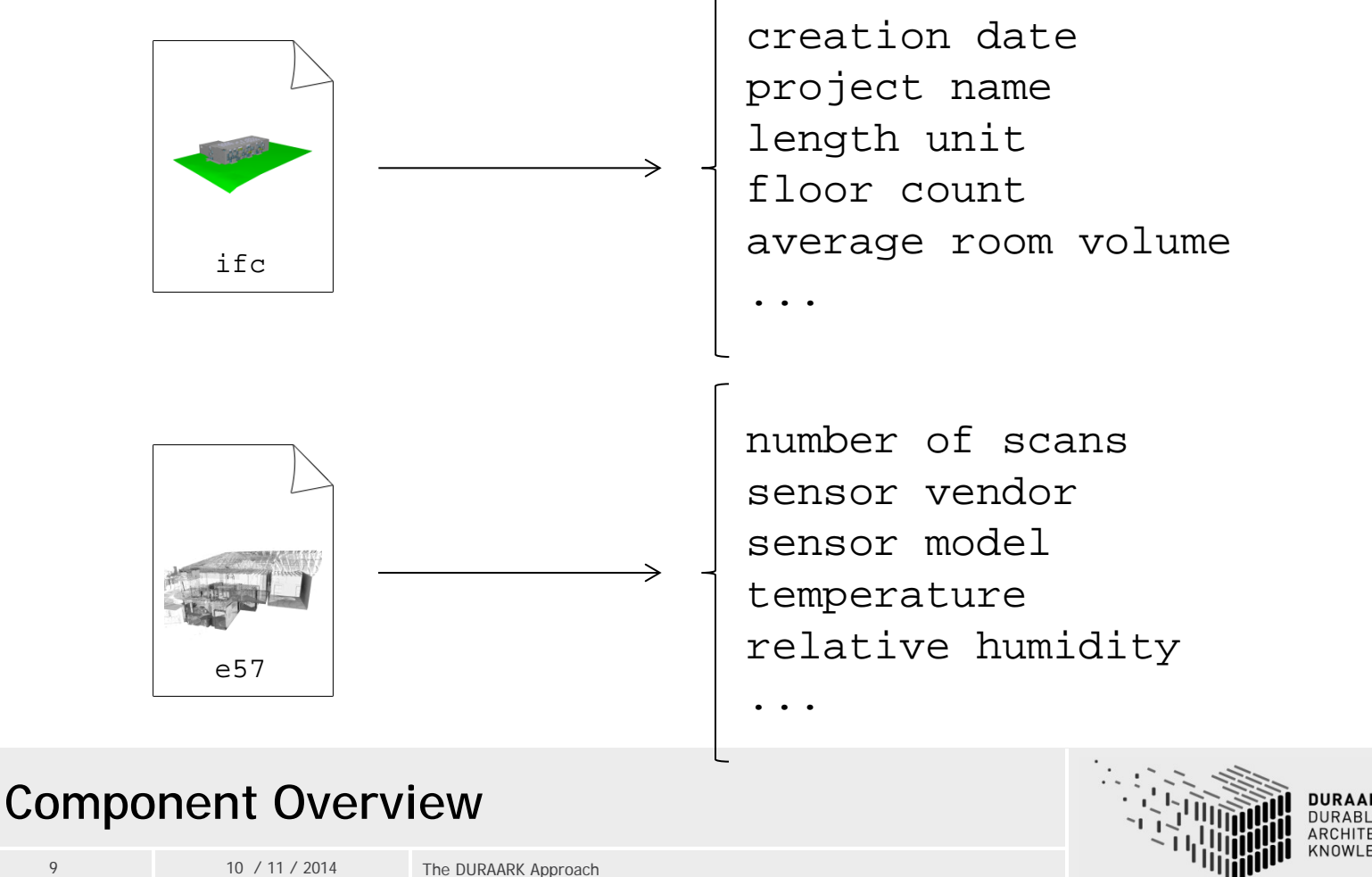

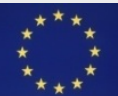

Flexibility

**Different use case scenarios for users, contributors, research groups:**

•If you like the workflows provided in the Workbench UI, **setup and use** it in our company.

•You like the functionality provided by the DURAARK system and want to extend your current workflow with parts of it. You can install a set of the **provided services** and **integrate them into our existing workflow** via the exposed and documented APIs.

•You like a **specific component** of the DURAARK system and have a great idea on how to extend it. You can download the source code and **extend the component with your knowledge**. Maybe you are willing to contribute back the changes to the openly available system.

•You have a better idea on how to create a GUI for your workflow and you do not want to use the Workbench UI. You can download a set of the provided services, add a new one and **build a better user interface to the components**. Afterwards you can host the system on your company servers and **provide it as a (paid) service**.

**How can you as a stakeholder use the system?**

Convenience

Convenience

10 10 / 11 / 2014 The DURAARK Approach

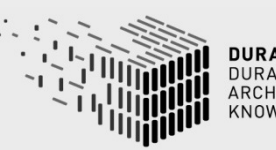

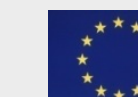

## **[https://github.com/DURAARK](http://workbench.duraark.eu/)**

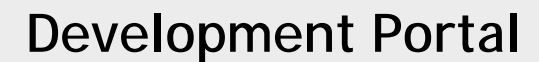

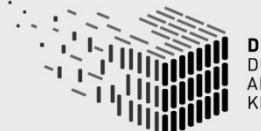

**DURAARK**<br>DURABLE ARCHITECTURAL KNOWLEDGE

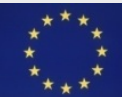

# **Discussion**

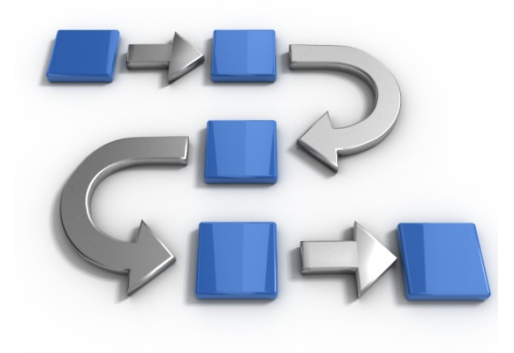

#### **Discussion**

12 10 / 11 / 2014 The DURAARK Approach

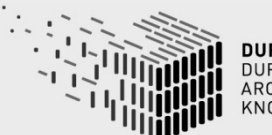

**DURAARK**<br>DURABLE ARCHITECTURAL KNOWLEDGE

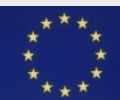